## **VYUŽITÍ SIMULAČNÍHO SOFTWARE V OBLASTI EMC A PŘI VÝVOJI NEDESTRUKTIVNÍCH MĚŘICÍCH METOD**

*J. Mistr*

ABEGU, a.s.

Firma ABEGU, a.s., využívá simulační software především v oblasti EMC a při vývoji nedestruktivních měřicích metod zabývajících se diagnostikou kabeláže a metalického potrubí. Software MATLAB a COMSOL Multiphysics pomáhají pracovníkům firmy ABEGU, a.s., při řešení velkého spektra úloh a při realizaci inženýrských řešení.

V oblasti EMC je využíván především simulační software COMSOL Multiphysics, který slouží zejména pro řešení úloh týkajících se problematiky elektrických a magnetických polí. Jako příklad lze zmínit simulaci rušivého magnetického pole generovaného přívodním napájecím vedením do objektu výrobní haly. Úkolem bylo stanovení velikosti hodnot rušivého magnetického pole generovaného projektovaným vedením v dané vzdálenosti od kabelové trasy. Studie se zabývala několika případy nesymetrie rozložení proudu jednotlivými vodiči. Na základě této simulace došlo k úpravě projektovaného vedení a optimalizaci rozložení vodičů tak, aby bylo minimalizováno rušivé magnetické pole generované napájecí kabeláží. Další zajímavou simulací bylo řešení rozložení elektromagnetických polí kolem kabelů uložených v kabelových prostorech. Na základě získaných poznatků byla stanovena vzájemná vzdálenost jednotlivých segregačních skupin kabelů v rámci vypracovaného "basic designu" pro dostavbu EMO34.

Dalším oborem, kde byl využit simulační software, je diagnostika kabeláže, která je založena na měření elektrických a mechanických parametrů kabelu. Metoda, kterou je diagnostika prováděna, byla vyvinuta v rámci projektu MPO TIP, jehož výsledkem bylo vytvoření metodiky pro nedestruktivní posuzování zbytkové životnosti kabelů. Software MATLAB byl využit k filtraci a zpracování naměřených dat při odlaďování metodiky v provozních podmínkách. Tato metodika byla schválena SÚJB pro použití na jaderných elektrárnách, kde byla nasazena, a její výsledky budou podkladem při rozhodování o prodloužení životnosti JE Dukovany.

Vývoj nedestruktivní metodiky pro diagnostiku metalických potrubí je dalším oborem kde byl uplatněn software COMSOL Multiphysics a MATLAB. Tato diagnostika je založena na měření elektrických a magnetických parametrů, které svou vzájemnou korelací popisují stávající stav měřeného potrubí v délce cca 50 m. V případě opakovaných měření je tato diagnostická metoda schopna predikovat životnost dané potrubní trasy. Ve fázi vývoje sloužil software MATLAB jako nástroj pro výpočty a analýzy daných úloh, na jejichž základě byly modifikovány jednotlivé měřicí metody tak, aby byly použitelné v provozu. Následně byl použit software MATLAB a COMSOL pro simulaci a vizualizaci fyzikálních dějů, na kterých je metoda měření založena. Provedené simulace přispěly k lepšímu pochopení vzájemných korelací jednotlivých dílčích měření, a také k lepší názornosti při prezentaci samotné metody zákazníkům. Zmíněná metoda byla aplikována v chemických provozech a vodárenských sítích.

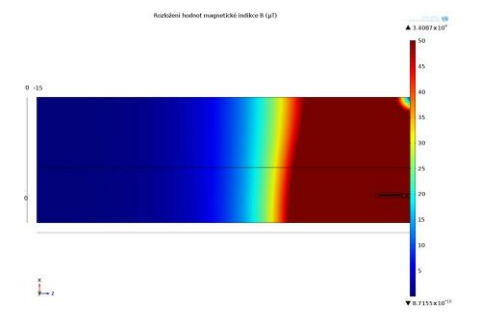

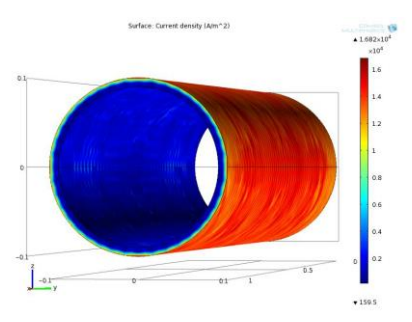

Obrázek 1: Rozložení magnetické indukce kolem napájecí kabeláže

Obrázek 2: Rozložení proudové hustoty na povrchu trubky – skin efekt